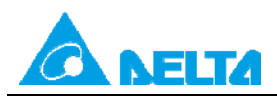

## **Topic: Overwriting .dbf files in Delta libraries**

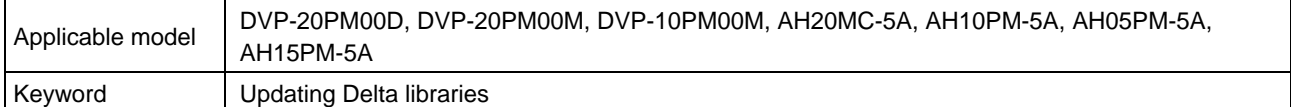

Delta libraries are saved as .dfb files in the directory where PMSoft is installed, as shown in figure 1. The default path where the Delta libraries are saved is C:\Program Files\Delta Industrial Automation\PMSoft x.xx\Library\Delta. Users can update the Delta libaries by replacing old .dfb files with new .dfb files.

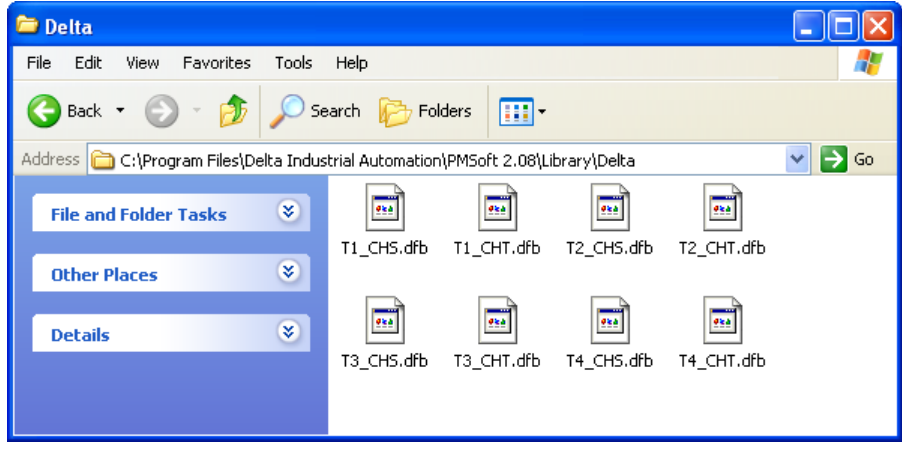

Figure 1 .dfb files

## Example:

The function block T\_AbsSeg1 in Delta libraries is used in an old project, as shown in figure 2.

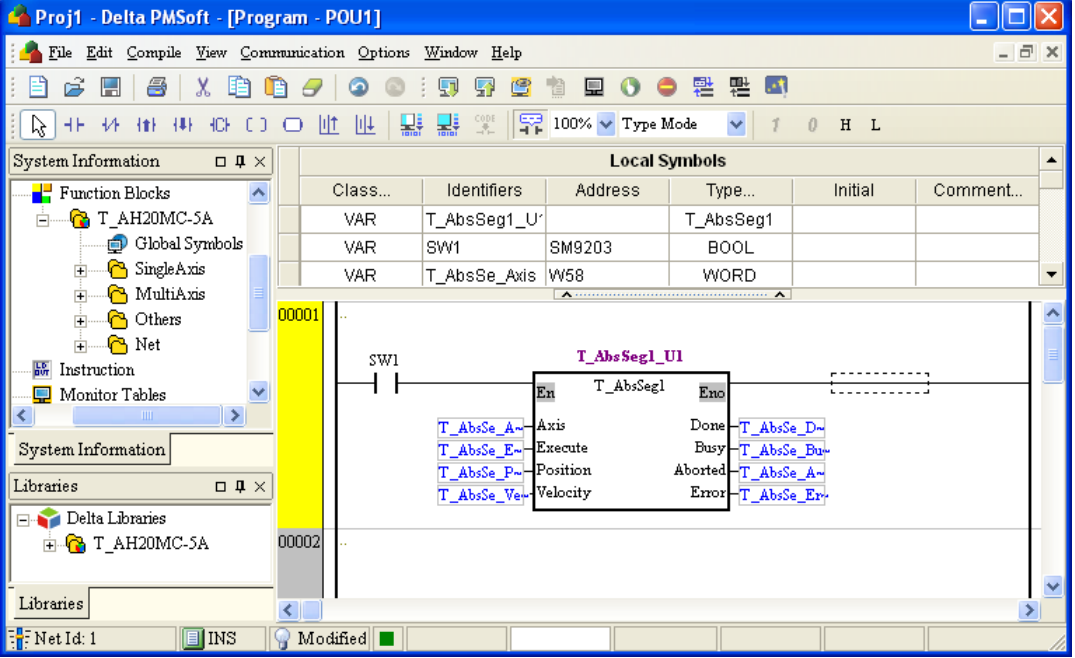

Figure 2 Old project in which Delta libraries are used

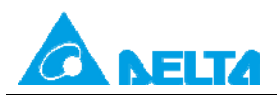

## Doc. Name: Overwriting .dbf files in Delta libraries **Rev.: 00** Rev.: 00 Doc. Code: 134A-P-D1410-APN001-EN

If the Delta libraries need to be updated, users can replace old .dfb files contained inside the directory where PMSoft is installed with new .dfb files, as shown in figure 3.

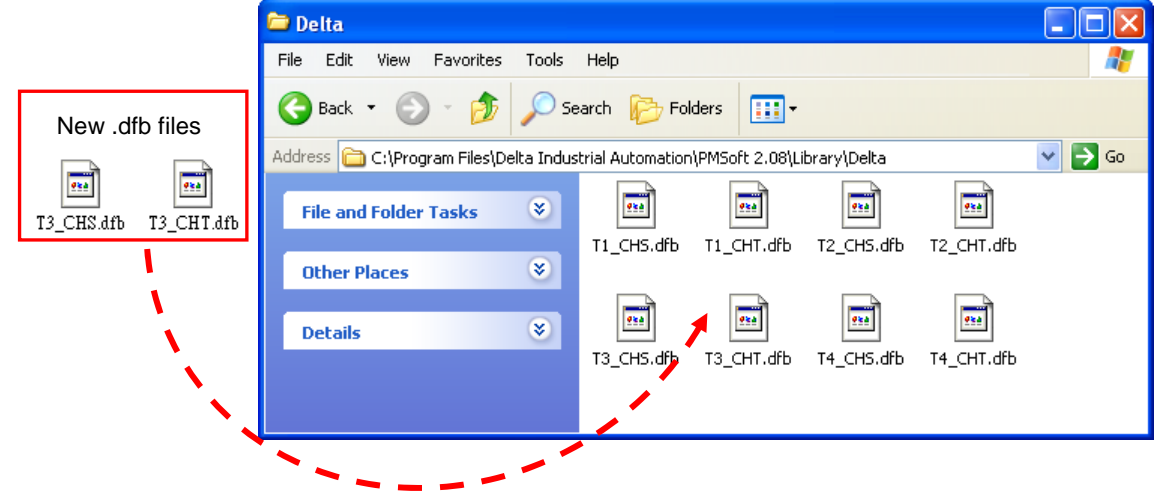

Figure 3 Overwriting .dfb files

Although the old Delta libaries in PMSoft are updated, the function block used in the old project is still a function block in the old libraries. Therefore, the users have to delete the item which needs to be updated from the **Function Blocks** section. After the item which needs to be updated from the **Function Blocks** section is deleted, the function block will be marked with a cross, as shown in figure 4.

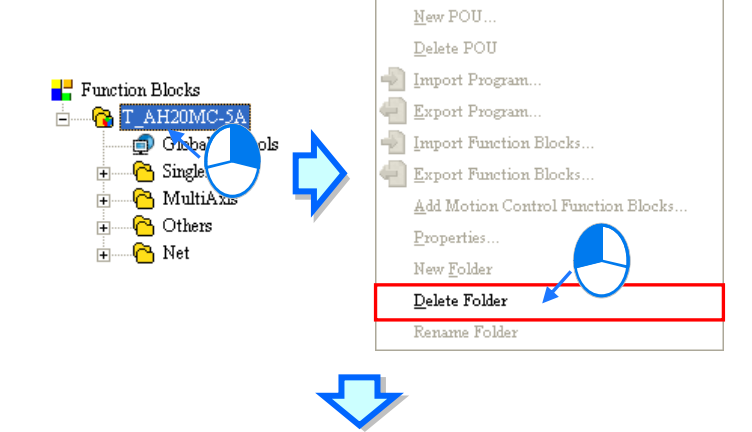

| Program - POU1 |                                                          |                           |             |                                                        |         |
|----------------|----------------------------------------------------------|---------------------------|-------------|--------------------------------------------------------|---------|
|                |                                                          | <b>Local Symbols</b>      |             |                                                        |         |
| Class          | <b>Identifiers</b>                                       | <b>Address</b>            | Type        | Initial                                                | Comment |
| VAR            | T_AbsSeg1_U                                              |                           | T_AbsSeg1   |                                                        |         |
| <b>VAR</b>     | SW1                                                      | SM9203                    | <b>BOOL</b> |                                                        |         |
| <b>VAR</b>     | T_AbsSe_Axis W58                                         |                           | WORD        |                                                        |         |
| SW1            |                                                          | T_AbsSeg1_Ul<br>T_AbsSegl |             |                                                        |         |
|                | T_AbsSe_A~<br>T_AbsSe_E~=<br>T_AbsSe_P~=<br>T_AbsSe_Vew- |                           |             | T_AbsSe_D~<br>T_AbsSe_Bu-<br>T_AbsSe_A~<br>T_AbsSe_Er- |         |

Figure 4 Deleting an old item

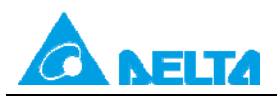

Doc. Name: Overwriting .dbf files in Delta libraries **Rev.: 00** Rev.: 00 Doc. Code: 134A-P-D1410-APN001-EN

The new libraries in the **Delta Llibaries** section need to be added to the **Function Blocks** section. The users can rightclick the item in the **Delta Llibaries** section, and click **Add to Function Block Area** on the context menu which appears, as shown in figure 5. Alternatively, the users can right-click Function Blocks in the system information area, and click **Add Motion Control Function Blocks...** on the context menu which appears.

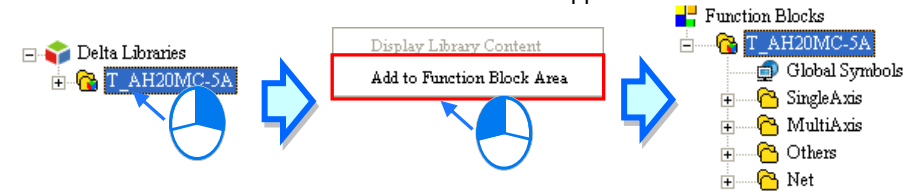

Figure 5 Adding Delta libraries to the **Function Blocks** section

After the new libraries in the **Delta Llibaries** section are added to the **Function Blocks** section, the cross on the function block will disappear. After the users click **Compile Program** on the **Compile** menu, the function block compiled will be a function block in the nwe libraries, and the updating of the old project will be complete, as shown in figure 6.

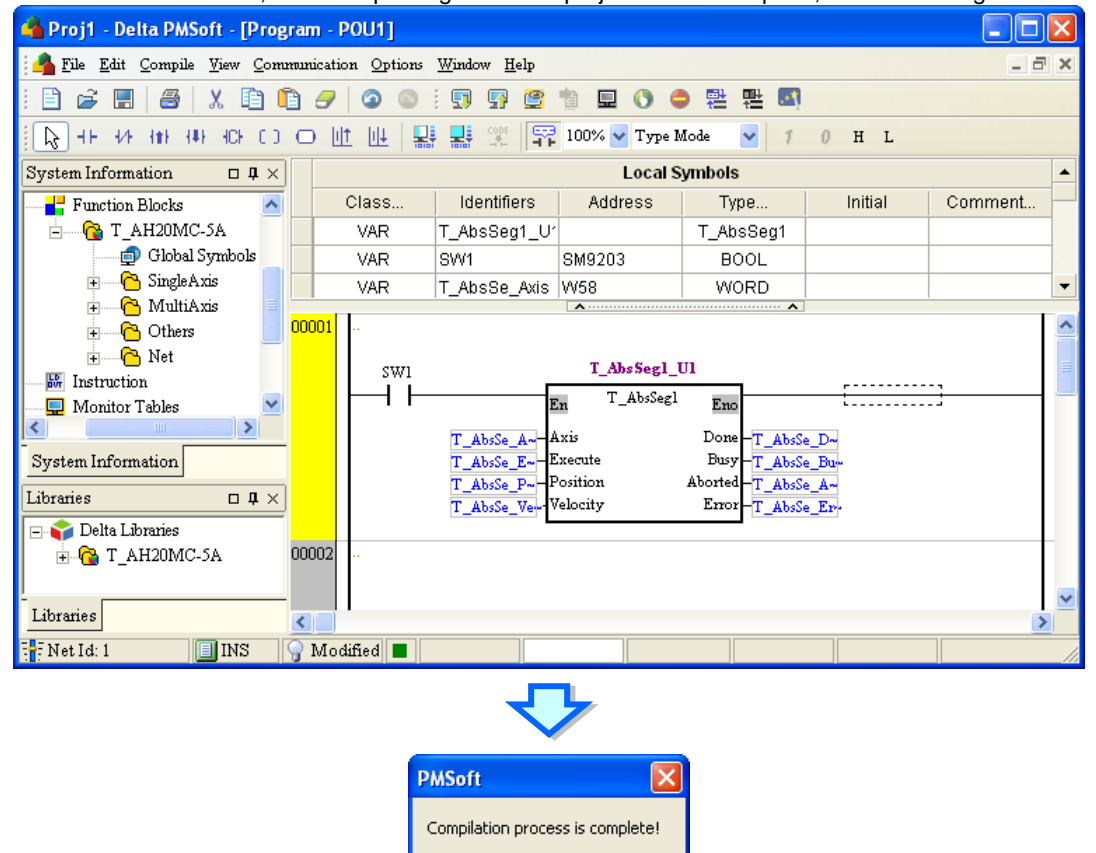

Figure 6 Finishing updating a function block

 $\overline{\alpha}$